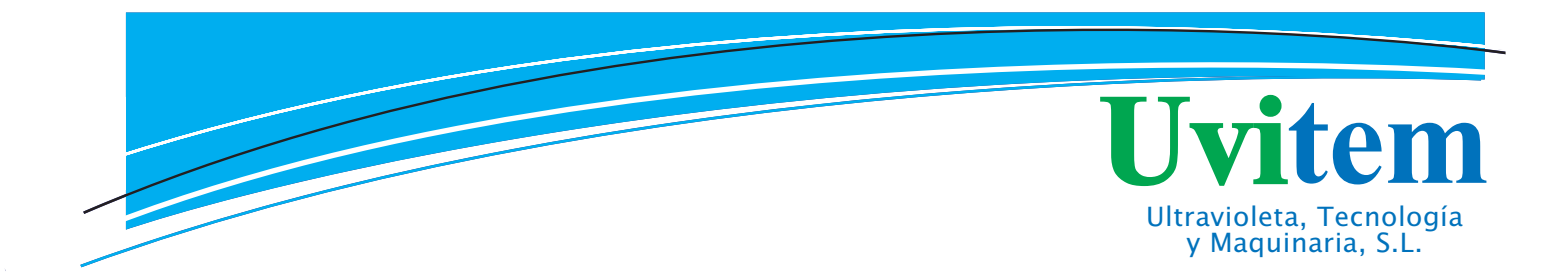

# **Weighing equipments and scales**

Uvitem has included the supply of a wide<br>range of weighing equipments.

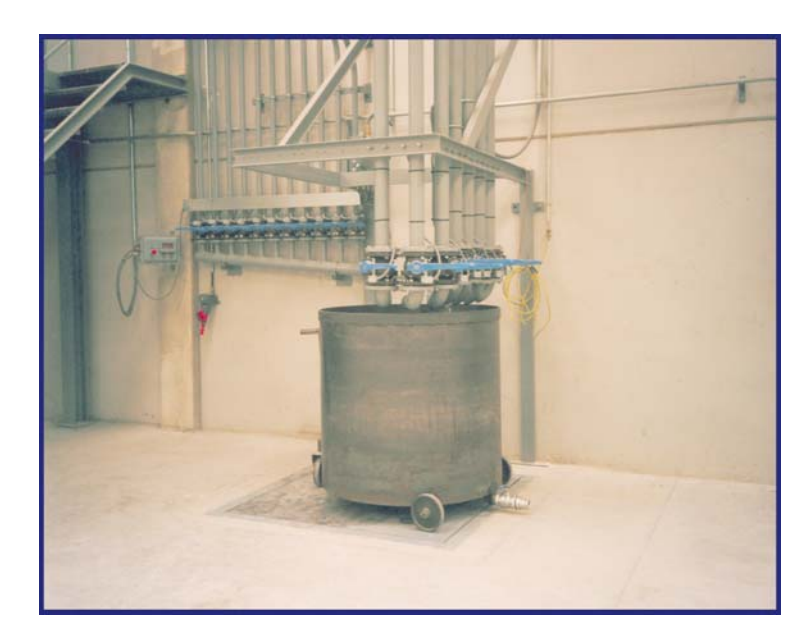

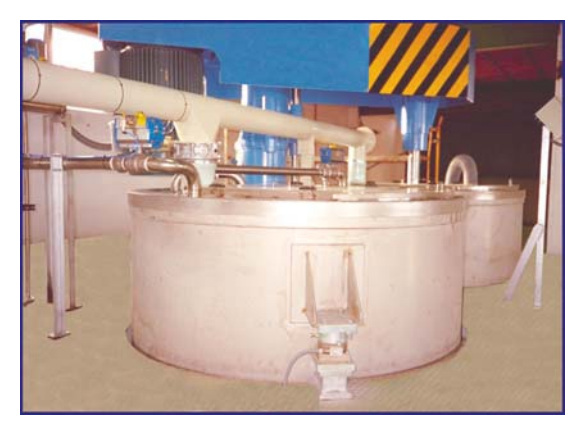

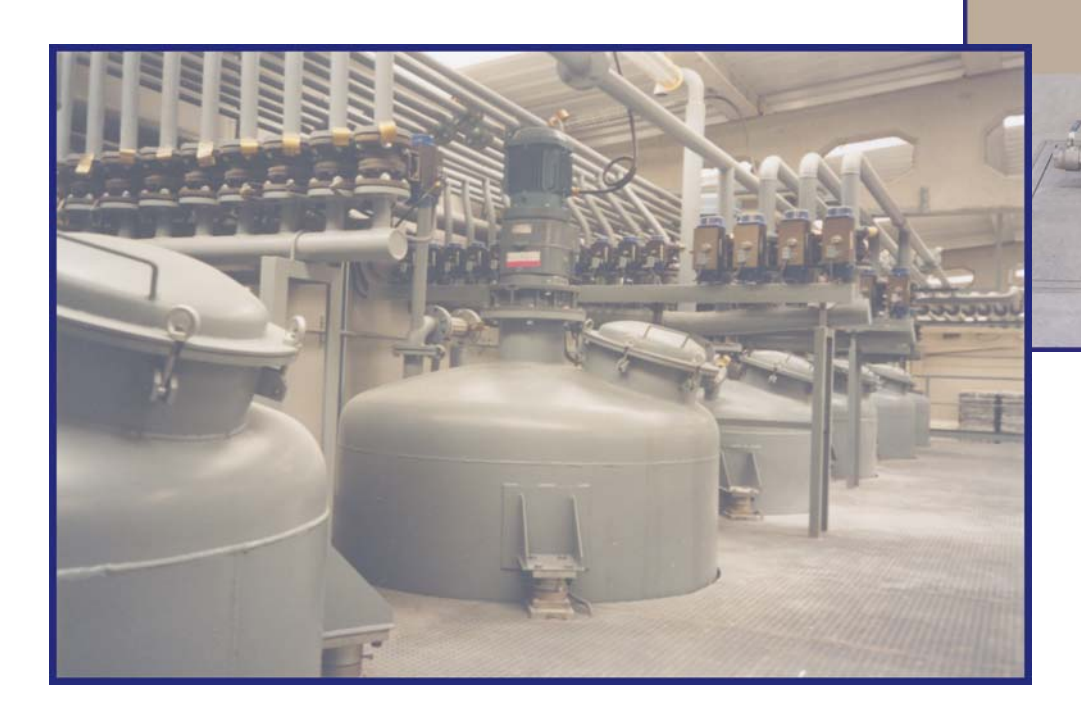

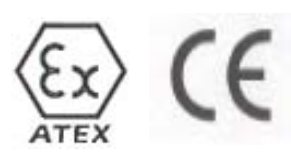

## **MODEL MCS**

#### Features:

Complete weighing balance  $(platform + column + display)$ Stainless steel plate 3 different platform dimensions Capacities from 30 to 600 kg Steel (S and L) or aluminium (M) frame

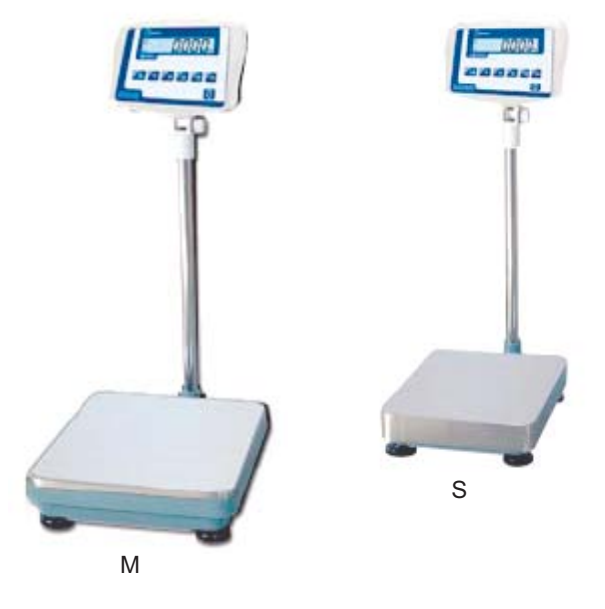

Indicator with IP44 protection Backlit LCD display Rechargeable internal battery Limit function Counter function Accumulation function

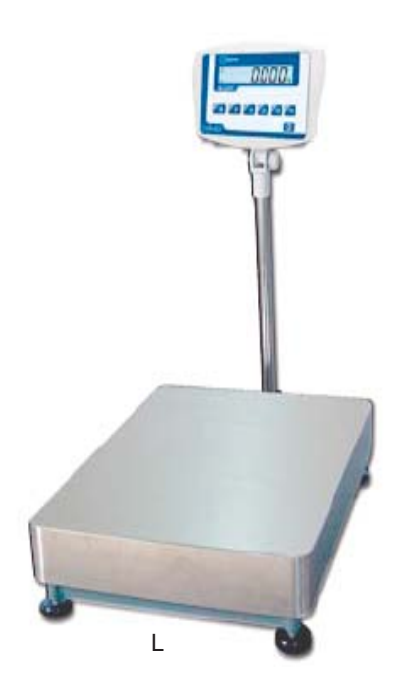

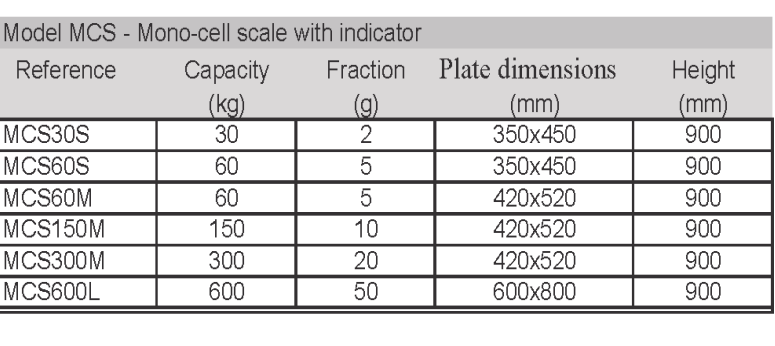

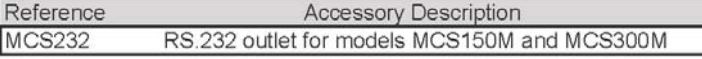

#### **MODEL CWP**

#### Features:

One cell weighing machine with indicator

Stainless steel and aluminium cell

Backlit LCD display

6 digits of 25.4 mm

IP66 Protection

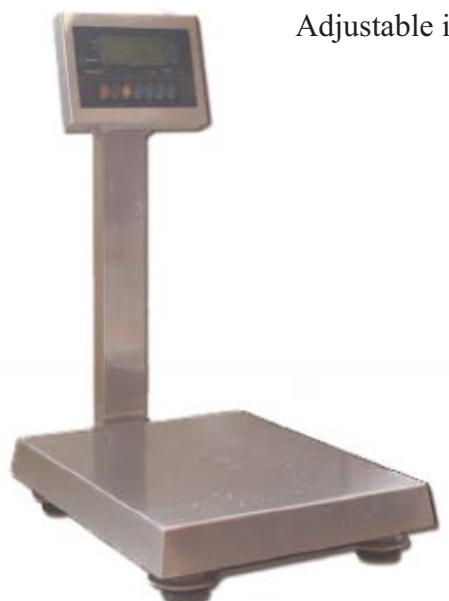

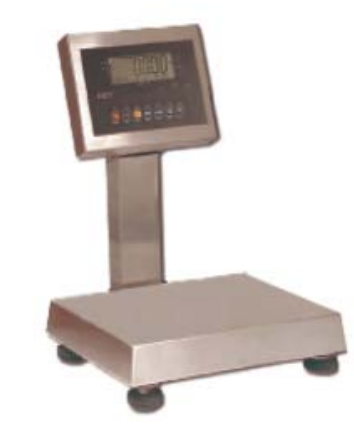

Limit function with acoustic sign

Output RS.232

Rechargeable internal battery 100 hour duration

Adjustable inclination of indicator

## **DETAIL OF DISPLAYS**

#### **MODEL SC-1**

#### WEIGHT-TARE-PIECE COUNTER SCALE 6000 Divisions

- INOX casing
- Display: 6 digits of 7 red segments
- Configuration and adjustment by keyboard
- Frontal ON / OFF button
- Communication by means of RS-232 serial interface
- Power supply from net or internal battery (optional)

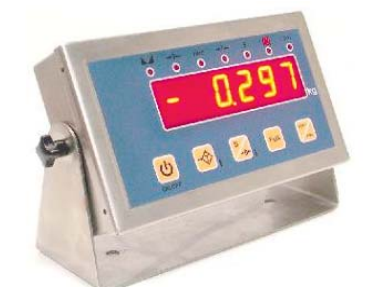

#### **MODEL SC-MIN**

WEIGHT-TARE-PIECE COUNTER SCALE 6000 Divisions

- INOX casing
- Display: 6 digits of 7 red segments
- Configuration and adjustment by keyboard
- Frontal ON / OFF button
- Communication by means of RS-232 serial interface  $\overline{a}$
- Power supply from net

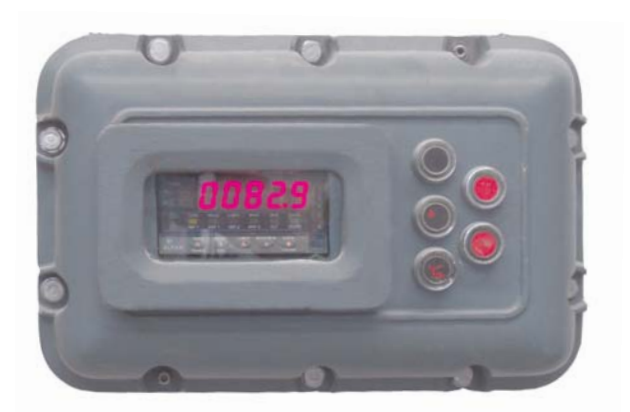

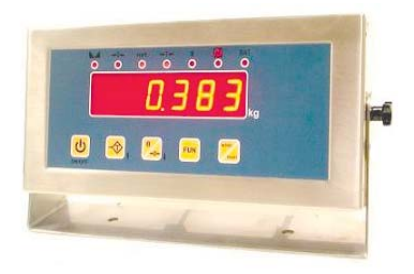

## **MODEL SC-4**

WEIGHT-TARE-PIECE COUNTER SCALE 6000 Divisions

- INOX casing
- Display: 6 digits of 7 red segments
- Configuration and adjustment by keyboard
- Frontal ON / OFF button
- Communication by means of RS-232 serial interface
- Power supply from net or external battery (optional)
- Suitable for bench scale and wall scales

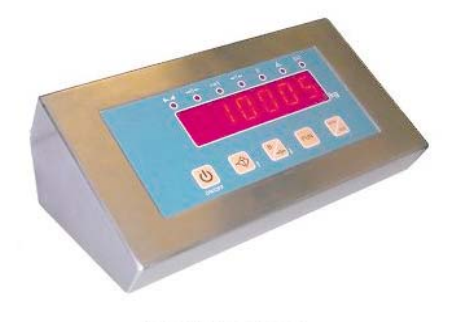

## **MODEL UVI-EEXD**

#### WEIGHT-TARE-PIECE COUNTER SCALE 6000 Divisions

- Eexd casing
- 5 digits high bright screen
- Configuration and adjustment by keyboard
- Lateral ON / OFF switch
- Communication by means of RS-232 serial interface (optional)
- Power supply from net

## **MODEL BTM**

#### Features:

- One cell platform
- Dimensions:  $400x400$ ,  $600x600$  and  $800x800$  mm
- Capacity: from 30 to 600 kg
- Load cells with test certificate OIML R-60 C3

Three different models available:

1. Steel frame and stainless steel plate. HBM aluminium load cell

2. Stainless steel frame. Stainless steel plate. HBM aluminium load cell

3. Stainless steel frame. Stainless steel plate. Stainless steel Giropès load cell.

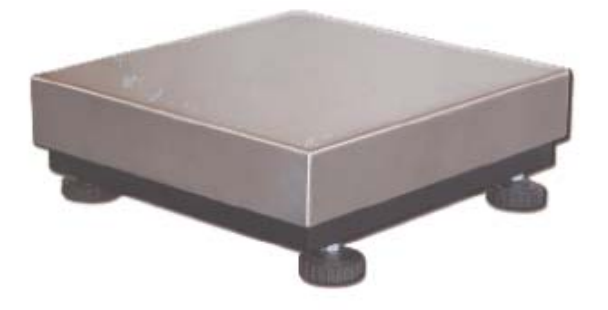

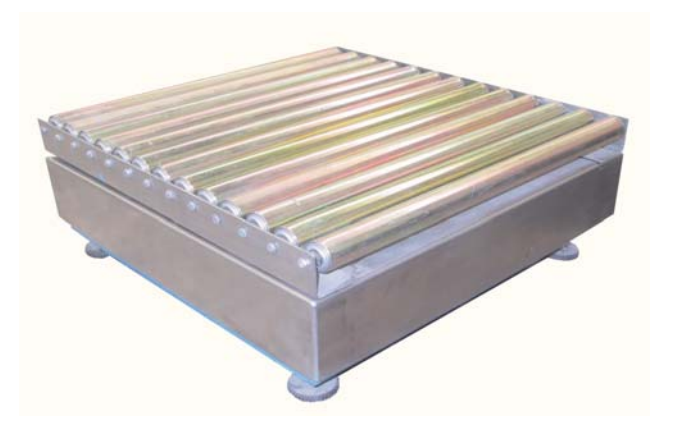

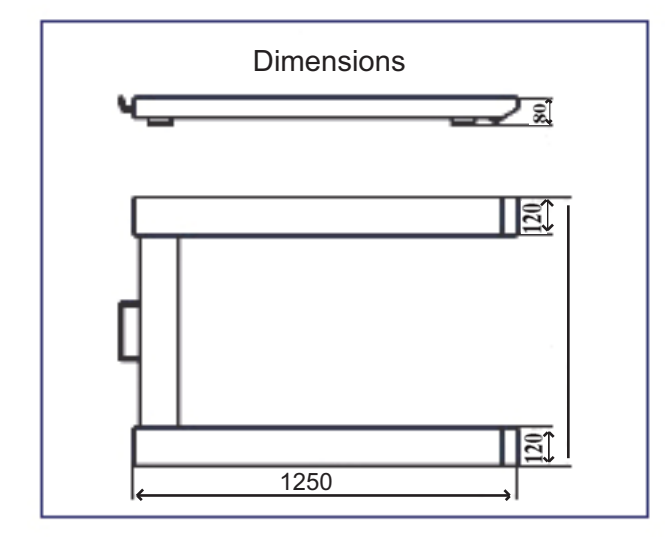

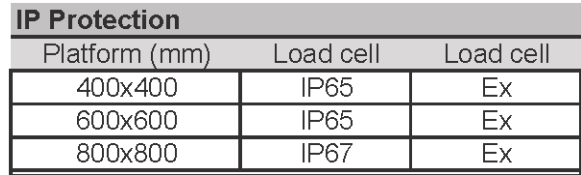

### PALLET SCALE MODEL BPS

Features:

- Pallet scale platform with 4 load cells.
- 3 options:
- 1. Painted
- 2. Hot galvanized
- 3. Stainless steel

- 2 options for steel load cells for painted and galvanized pallet scales

- Utilcell load cell model 350 OIML R-60 C3 1.
- Zemic load cell model H8C OIML R-60 C  $2<sup>1</sup>$

- The stainless steel pallet scale includes stainless steel load cell HBM model HLC with IP68 protection. Includes test  $OIML$  R-60  $C3$ 

- Stainless steel junction box with protection IP67

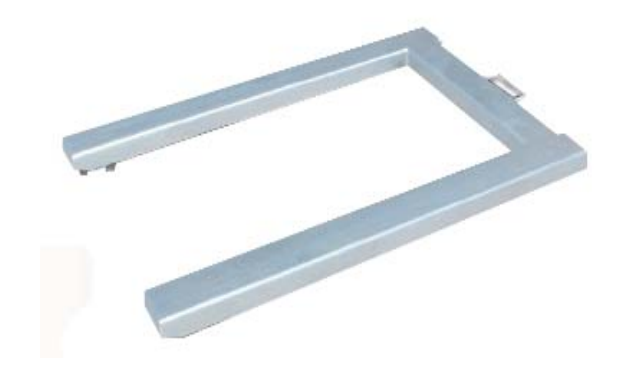